# PV248 Python

#### Petr Ročkai

# Part 1: Object Model

3

In this lecture, we will look at the role and the semantics of objects. In particular, we will look at the basic structure of a Python program and note that pretty much everything is an object.

#### **Objects**

• the basic 'unit' of OOP

- also known as 'instances'
- they bundle data and behaviour
- provide encapsulation
- local (object) invariants
- make code re-use easier

In object-oriented programming, an object is the basic building block of a program. Please note that in some contexts, objects are instead called instances, or class instances. We will use both terms interchangeably. The traditional notion of an object holds that it is an entity which bundles data and behaviour. This view works quite well in Python. However, for the time being, let's forget the standard story about how the data is enclosed in a wall made of methods. This does not work in Python anyway, since attributes (data) are public.

The real benefit is that holding data in discrete packages, accompanied by the relevant chunks of functionality, allows us to think in terms of local invariants. A typical object wraps up a chunk of state, but of course not all combinations of values in its attributes need to be valid (and rarely are, for non-trivial objects). The constraints which govern valid states are what we call (local) invariants.

The methods (behaviour) are then written in such a way that they move the object from valid states to other valid states: in other words, they preserve invariants. In a correctly designed API, it should be impossible to get an object into an invalid state by only interacting with it through its public interface.

Finally, objects make it simpler to re-use code, through polymorphism, composition and inheritance. This was, in fact, one of the original motivations for OOP.

#### Classes

- each (Python) object belongs to a class
- templates for objects
- calling a class creates an instance
	- ∘ my\_foo = Foo()
- classes themselves are also objects

Like with plain old data, where values are classified into data types, it is often advantageous to classify objects (which are a kind of value) into classes (which are a kind of data type).

Like any other data type, a class prescribes the structure of the data (attributes) and operations on its values (methods). The distinct feature of class-based object-oriented languages is the ease with which we can create new data types with complex, user-defined operations.

Aside: in Python-speak, since double underscores are so common, they have a special name: 'dunder'. We will call them that in this subject, since we will encounter quite a few of them.

Syntactically, classes in Python behave like functions, which create new instances of the class when called. In addition to creating a new empty object, it will also immediately call the \_\_init\_\_ method of that object, forwarding any arguments passed to the original call. Finally, and this is specific to Python, classes are themselves objects, and it is possible to interact with them at runtime. We will get back to this idea shortly.

 $\overline{5}$ 

6

7

#### Types vs Objects

- class system is a type system
- since Python 3, types are classes
- everything is dynamic in Python ∘ variables are not type-constrained

Since classes are essentially data types, a class system is essentially a type system. In fact, all data types in Python are actually classes. Each object dynamically belongs to a class: in Python, variables do not carry types (i.e. each variable in Python can hold a value of any type). However, values (objects) do, and it is impossible to accidentally coerce an object into a different class – we say that Python has a strong dynamic type system.

#### Poking at Classes

- you can pass classes as function parameters
- you can create classes at runtime
- and interact with existing classes:
	- ∘ {}.\_\_class\_\_, (0).\_\_class\_\_
	- ∘ {}.\_\_class\_\_.\_\_class\_\_
	- ∘ compare type(0), etc.
	- ∘ n = numbers.Number(); n.\_\_class\_\_

Of course, since this is Python, classes also exist at runtime: and as we will eventually learn, everything in Python that exists at runtime is an object. Hence, classes are also objects with attributes and methods and it is possible to interact with them like with any other object. This is rarely useful, but it does serve to illustrate a point about Python.

To demonstrate that classes really are objects, the slide gives a few examples of valid Python expressions. Try them yourself and think about what they mean.

#### Encapsulation

- objects hide implementation details
- classic types structure data
	- ∘ objects also structure behaviour
- facilitates loose coupling

While strictly speaking, there is no encapsulation in Python (hiding of data is not enforced), it is commonly approximated: attributes can be named with a single leading underscore to signify they are 'private' and directly accessing those outside of the class itself is frowned upon. But there is no enforcement mechanism.

Encapsulation is really just a way to structure your code to make local invariants (as mentioned earlier) easier to reason about. All code that could possibly violate a local constraint is bundled up within a class. If some outside code changes the data (attributes) directly and breaks the invariant, it is going to get exactly what it asked for.

4

The partitioning of program state that is achieved through encapsulation is also known as loose coupling. This is an important property of good programs.

#### Loose Coupling

- coupling is a degree of interdependence
- more coupling makes things harder to change ∘ it also makes reasoning harder
- good programs are loosely coupled
- cf. modularity, composability

Coupling is a measure of how tangled the program is – how many other things break when you change one thing, and how far away the damage spreads out from the change. Consider a ticket booking system that started out as a small local thing, with only a few venues. But the system grew and now you are adding venues from another city – but for that, you need to change how venues are stored, since you do not have a 'city' field (they were all local).

In a loosely coupled system, you add the attribute (or a database column) and that's pretty much it: you may need to adjust a few methods of the venue class, but outside of the class, nothing needs to change. In a tightly coupled system, on the other hand, it could easily turn out that now the reservation emails are completely jumbled. This might sound like a stretch, but consider a system which stores all the attributes in a list, and each component simply hard-codes the meaning of each index.

So reservation<sup>[4]</sup> is the venue name, and reservation<sup>[7]</sup> is the customer's family name. But you add the city, say as index 5, and now all other fields have shifted, and your entire application is completely broken and you are sending out mails that start 'Dear Britney Spears'. Of course, this is terrible programming and the example is slightly artificial, but things like this do happen.

#### Polymorphism

- objects are (at least in Python) polymorphic
- different implementation, same interface ∘ only the interface matters for composition
- facilitates genericity and code re-use
- cf. 'duck typing'

One of the principles that helps to achieve loosely coupled programs is polymorphism, where different objects can fill the same role. This encourages loose coupling, because polymorphic objects separate the interface from the implementation quite strictly. If a function must be able to work with objects of different types, it can only do so through a fairly well-defined interface. The same principle applies to object composition.

One area where polymorphism is very important is generic functions: consider len, which is a builtin Python function that gives you a number of elements in a collection. It works equally well for lists, sets, dictionaries and so on. Or consider the for loop, that likewise works for multiple collection types. Or the addition operator: you can add integers, floating point numbers, but also strings or lists. Those are all different manifestations of polymorphism.

We have already mentioned that Python is a very dynamic language (and this will come up many more times in the future). Where polymorphism is concerned, this dynamic nature translates into duck typing: types are not rigorous entities like in other languages. This essentially says, that for type-checking purposes, if it quacks like a duck and walks like a duck, it may as well be a duck. Hence, a function that expects a duck will accept anything that has sufficiently duck-like behaviour. In particular, it needs to provide the right methods with the right signatures.

8

# <sup>10</sup> Generic Programming

- code re-use often saves time
	- ∘ not just coding but also debugging
	- ∘ re-usable code often couples loosely
- but not everything that can be re-used should be
	- ∘ code can be too generic
	- ∘ and too hard to read

Programming the same thing over and over again for slightly altered circumstances gets boring very quickly. And it is not a very efficient use of time. A lot of programming boils down to identifying such repetitive patterns and isolating the common parts. Many of the constructs in programming languages exist to allow exactly this:

- loops let us repeat statements over multiple values,
- functions let us execute a set of statements in different contexts (and with diferent values),
- conditionals allow us to write a sequence of statements that is almost the same in different circumstances,
- user-defined data types (records, classes) allow us to give structure to our data once and use it in many places.

Generic programming is a technique which mainly gives additional power to functions and objects. Under normal circumstances, functions are parametrized by values which are all of the same type. That is, functions take arguments, which have fixed types, but the values that are passed to the function vary from invocation to invocation. With generic programming, the types can also vary. In Python, generic programming is so pervasive that you may fail to even notice it. You can often pass sets or lists into the same function, without even thinking about it. Or integers vs floating-point numbers. And so on. However, this is not a given. On the other hand, this level of flexibility is also part of the reason why Python programs execute slowly.

# <sup>11</sup> Attributes

- data members of objects
- each instance gets its own copy
	- ∘ like variables scoped to object lifetime
- they get names and values

Objects can have attributes (and in fact, most objects do). Attributes form the data associated with an object (as opposed to methods, which form the behaviours).

Attributes behave like variables, but instead of a running function, they are associated with an object. Each instance gets their own copy of attributes, just like each instance of a running function gets its own copy of local variables.

Also like variables, attributes have names and those names are bound to values (within each object instance). Alternatively, you can think of attributes like key-value pairs in a dictionary data structure. Incidentally, this is how most objects are actually implemented in Python.

#### <sup>12</sup> Methods

- functions (procedures) tied to objects
- implement the behaviour of the object
- they can access the object (self)
- their signatures (usually) provide the interface
- methods are also objects

9

Methods are basically just functions, with two differences. The first is semantic: they are associated with the object and are allowed to access and change its internal state. In Python, this is essentially by custom – any function can, in principle, change the internal state of objects. However, in other languages, this is often not the case.

The second is syntactic: the first argument of a method is the object on which it should operate, but when the method is called, this argument is not passed in explicitly. Instead, we write instance.method() and this 'dot syntax' does two things:

- 1. First, it looks up the method to call: different classes (and hence, different objects) can provide different methods under the same name. In this sense, objects and classes work as a namespace.
- 2. It passes the object on the left side of the dot to the method as its first parameter.

The list of methods, along with the number and (implied) types of their arguments forms the interface of the object. In Python, it is also fairly normal that some attributes are part of the interface. However, this is not as bad as it sounds, because Python can transparently map attribute access (both read and write) to method calls, using the @property decorator. This means that exposing attributes is not necessarily a violation of encapsulation and loose coupling. We will talk about this ability in a later lecture.

Finally, as we have mentioned earlier, everything that exists at runtime is an object: methods exist at runtime, and methods are also objects (just like regular functions).

#### <sup>13</sup> Class and Instance Methods

- methods are usually tied to instances
- recall that classes are also objects
- class methods work on the class (cls)
- static methods are just namespaced functions
- decorators @classmethod, @staticmethod

Besides 'standard' methods, which operate on objects (instances), in Python there are two other method types: static, which are really just plain functions hidden inside a class, and class methods which treat the class as an object. They are declared using decorators, like this:

@staticmethod def  $a$ \_static\_method $(x, y)$ : pass

Design-wise, static and class methods are of minor significance.

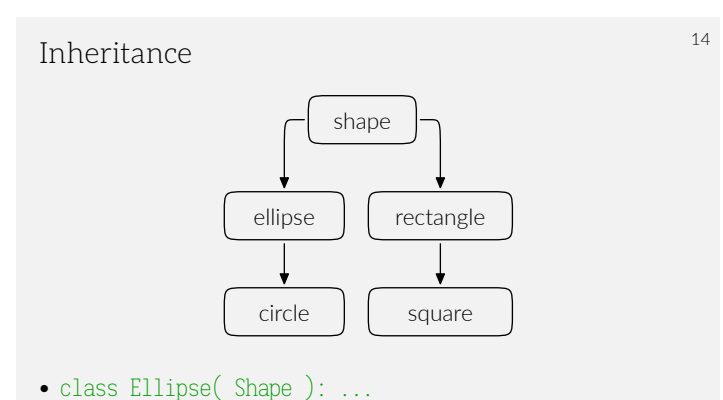

• usually encodes an is-a relationship

In object oriented programs, inheritance plays two roles. The first is organizational: classes are arranged into a hierarchy where each subclass is a more specific version of its superclass. Instances of a subclass are automatically also instances of the superclass. We say that

a circle is an ellipse which is a shape. Any interfaces and behaviours common to all shapes are also present on ellipses, circles, rectangles and so on.

The second role is code re-use. While the organizational role is undisputed, using inheritance for code re-use is somewhat controversial. This is because it often, though not always, goes against the former, which is seen as more important.

In the specific picture, maximizing code re-use through inheritance would invert the hierarchy: circle has a single diameter, while an ellipse has two semi-axes. Likewise, a square has one side length, but rectangle has two. The attributes of an ellipse are a superset of the attributes of a circle, and the same with square vs rectangle. Hence, re-use would push us to derive an ellipse from a circle and a rectangle from a square. But not every rectangle is a square – we have saved a bit of code, but ruined the hierarchy.

#### <sup>15</sup> Multiple Inheritance

- more than one base class is possible
- many languages restrict this
- Python allows general M-I ∘ class Bat( Mammal, Winged ): pass
- 'true' M-I is somewhat rare
	- ∘ typical use cases: mixins and interfaces

In both cases (inheritance as an organisational principle, as well as inheritance for code re-use), it sometimes makes sense for a given class to have more than one superclass. In general multiple inheritance, this is allowed without restrictions: a bat inherits both traits of mammals (e.g. that females may be pregnant) and of winged creatures (say, a wingspan). Class hierarchies with this type of multiple inheritance are rare in practice, since they become hard to reason about quite quickly. There are two types of restricted multiple inheritance: one is mixins, which exist for code re-use, but do not participate in the is-a relationship. The second is interfaces, which is the exact opposite: they provide organization, but no code. In Python, interfaces are often known as Abstract Base Classes.

#### Mixins and the contract of the contract of the contract of the contract of the contract of the contract of the

- used to pull in implementation
	- ∘ not part of the is-a relationship
	- ∘ by convention, not enforced by the language
- common bits of functionality
	- ∘ e.g. implement \_\_gt\_\_, \_\_eq\_\_ &c. using \_\_lt\_\_
	- ∘ you only need to implement \_\_lt\_\_ in your class

Mixins are a form of inheritance (usually multiple inheritance) where only code re-use is a concern. That is, the base class and the derived class are not related conceptually. Some languages have a special 'mixin' construct for this, though more often, this is simply a convention. Programmers understand that they should not use the base type as a general form of all its derived classes. Python belongs to this latter category.

# Interfaces and the contract of the contract of the contract of the contract of the contract of the contract of the contract of the contract of the contract of the contract of the contract of the contract of the contract of

- realized as 'abstract' classes in Python
- ∘ just throw a NotImplemented exception
- ∘ document the intent in a docstring
- participates in is-a relationships
- partially displaced by duck typing
	- ∘ more important in other languages (think Java)

Interfaces are the dual to mixins: they only exist to give structure to the object hierarchy, but do not provide any code sharing. In Python, interfaces are rarely used, because duck typing covers most of the use cases traditionally served by interfaces.

Nonetheless, when an interface is called for in Python, there is no special syntax: by convention, an interface is a class with no attributes and with methods which all throw NotImplemented.

# <sup>18</sup> Composition

- attributes of objects can be other objects ∘ (also, everything is an object in Python)
- encodes a has-a relationship
	- ∘ a circle has a center and a radius
	- ∘ a circle is a shape

Object composition is another important approach to code re-use (ostensibly much more important than inheritance, even though it is often neglected). Where inheritance encodes an is-a relationship, composition encodes a has-a relationship. Since in Python, everything is an object, each attribute is an instance of object composition. In languages with data types other than objects, the distinction is more useful.

<sup>19</sup> Constructors

- 
- this is the \_\_init\_\_ method
- initializes the attributes of the instance
- can call superclass constructors explicitly
- ∘ not called automatically (unlike C++, Java)
	- ∘ MySuperClass.\_\_init\_\_( self )
	- ∘ super().\_\_init\_\_ (if unambiguous)

We have mentioned local invariants earlier. Object initialization is an important part of that story – the initialization method is responsible for putting the object into a consistent 'blank' or 'base' state. After initialization, all local invariants should hold. Correct methods invoked on consistent objects should keep the object consistent. Together, those two properties mean that correct objects should never violate their local invariants.

In Python, there is a bit of a catch: attributes of superclasses are initialized by the \_\_init\_\_ method of that superclass, but this method is not called automatically when the object is created. Therefore, you need to always remember to call the \_\_init\_\_ method of the superclass whenever appropriate.

#### <sup>20</sup> Class and Object Dictionaries

- most objects are basically dictionaries
- try e.g. foo.\_\_dict\_\_ (for a suitable foo)
- saying foo.x means foo.\_\_dict\_\_["x"]
	- ∘ if that fails, type(foo).\_\_dict\_\_["x"] follows
	- ∘ then superclasses of type(foo), according to MRO
- this is what makes monkey patching possible

As we have seen earlier, object attributes behave like dictionaries, and in many cases, that's exactly how they are implemented in Python. It is possible to interact with this dictionary directly, through the (magic) attribute \_\_dict\_\_. The exceptions are built-in objects like int, str or list and slot-based objects (more on those in a later lecture).

On objects with dictionaries, saying foo.x is interpreted to mean foo.\_\_dict\_\_['x']. If the attribute (or method!) is not in the object dictionary, it is looked up in the class dictionary (remember that classes are objects too). Then superclasses and so on. The protocol is rather complicated – you can look up the details in the manual.

Remember that in case of methods, in addition to the lookup described above, the dot syntax also binds the first argument of the method to the object on the left of the dot.

It is possible to add new methods and attributes to objects with dictionaries at runtime (by simply adding them through the \_\_dict\_\_ pseudoattribute). This is often called 'monkey patching'. It is, however, not possible with objects without dictionaries (though methods can still be added to their classes, which do have dictionaries).

#### <sup>21</sup> Writing Classes

```
class Person:
 def __init__( self, name ):
   self.name = name
 def greet( self ):
   print( "hello " + self.name )
p = Person("you")p.greet()
```
The syntax for creating new classes is fairly straight-forward. Just remember that attributes are always created in the \_\_init\_\_ method, never by writing them as variables alongside methods, like in most other languages.

### <sup>22</sup> Functions

- top-level functions/procedures are possible
- they are usually 'scoped' via the module system
- functions are also objects
	- ∘ try print.\_\_class\_\_ (or type(print))
- some functions are built in (print, len, ...)

While Python is object-based to the extreme, unlike some other languages (e.g. Java), free-standing functions are allowed, and common. Groups of related functions are bundled into modules (possibly along with some classes). Unlike in C, there is no single global namespace for functions. Like everything else in Python, functions are also objects. For instance:

```
def foo():
   print( "hello" )
```
>>> type( foo ) <class 'function'>

A few universally-useful functions are built into the interpreter, like print above, or len, hash, eval, range and so on. A complete list can be obtained by asking the interpreter, like this:

\_\_builtins\_\_.\_\_dict\_\_.keys()

However, besides functions, this list includes a number of classes: the standard types (int, dict and so on) and the standard exception classes (SyntaxError, NameError and so on). To show off the introspection capabilities of Python, let's get a list of just the built-in functions:

```
for n, o in __builtins__.__dict__.items():
   if type(o) == type(print):
       print( n )
```
Remember though: with great power comes great responsibility.

# <sup>23</sup> Modules in Python

- modules are just normal .py files
- import executes a file by name
- ∘ it will look into system-defined locations
- ∘ the search path includes the current directory
- ∘ they typically only define classes & functions
- import  $svs \rightarrow$  lets you use sys.argy
- from sys import argv  $\rightarrow$  you can write just argv

In Python, there is no special syntax for creating modules: each source file can be imported as a module. It is customary that modules do not execute any 'top level' code (that is, statements outside of functions or classes), though this is not enforced in any way.

There is, however, special syntax for loading modules: the import keyword. On import foo, Python will look for a file named foo.py, first in the current directory and if that fails, in the standard library (which is located in a system-specific location).

When that file is located, it is executed as if it was a normal program, and at the end, all toplevel names that it has defined become available as attributes of the module. That is, if foo.py looks like this:

def hello(): print( "hello" )

then bar.py may look like this:

import foo foo.hello()

What this means is that the import in bar.py locates foo.py, executes it, then collects the toplevel definitions (in this case the function hello) and makes them available via the 'dot' syntax under the name of the module (foo.hello). Behind the scenes, the module is (of course) an object and the toplevel definitions from the file being imported are attached to that object as standard attributes.

# Part 2: Memory Management & Builtin Types

#### <sup>25</sup> Memory

- most program data is stored in 'memory'
- ∘ an array of byte-addressable data storage
- ∘ address space managed by the OS
- ∘ 32 or 64 bit numbers as addresses
- typically backed by RAM

Programs primarily consist of two things: code, which drives the CPU, and data, which drives the program. Even though data has similar influence over the program as the program has over the processor, we usually think of data as passive: it sits around, waiting for the program to do something with it. The program goes through conditionals and loops and at each turn, a piece of data decides which branch to take and whether to terminate the loop or perform another iteration. But of course, we are used to thinking about this in terms of the program reading and changing the data.

Both the data and the program are stored in memory. This memory is, from a programmer's viewpoint, a big array of bytes. There might be holes in it (indices which you cannot access), but otherwise the analogy works quite well. Importantly, addresses are really just indices, that is, numbers.

On the lowest level, most of the memory is the large-capacity dynamic random-access memory installed in the computer, though some of the bits and pieces are stored in static RAM on the CPU (cache) or even in the registers. The hardware, the operating system and the compiler (or interpreter) all conspire to hide this, though, and let us pretend that the memory is just an array of bytes.

<sup>26</sup> Language vs Computer

- programs use high-level concepts ∘ objects, procedures, closures
	- ∘ values can be passed around
- the computer has a single array of bytes ∘ and a bunch of registers

When we write programs, we use high-level abstractions all the time: from simple functions, through objects all the way to lexical closures. Let us first consider a very simple procedure, with no local variables, no arguments and no return value. You could be excused for thinking that it is the most mundane thing imaginable.

However, consider that a procedure like that must be able to return to its caller, and for that, it needs to remember a return address. And this is true for any procedure that is currently executing. This gives rise to an execution stack, one of the most ubiquitous structures for organizing memory.

Contrast this with the flat array of bytes that is available at the lowest level of a computer. It is quite clear that even the simplest programs written in the simplest programming languages need to organize this flat memory, and that it is not viable to do this manually.

#### <sup>27</sup> Memory Management

- deciding where to store data
- high-level objects are stored in flat memory
	- ∘ they have a given (usually fixed) size
	- ∘ have limited lifetime

that covers a wide range of techniques, from very simple to quite complicated. The basic job of a memory management subsystem is to decide where to place data.

This data could be more or less anything: in case of the execution stack we have mentioned earlier, the data is the return addresses and the organizational principle is a stack. As procedures are called, a new address is pushed on top of the stack, and when it returns, an address is popped off. The stack is implemented as a single pointer: the address of the top of the stack. Pushing moves the address in one direction, while popping moves it in the opposite direction. Other than that, the data is stored directly in the flat and otherwise unstructured memory. Notably, even an extremely simple idea like this gives us very powerful abstraction.

However, when we say memory management, we usually have something a little more sophisticated in mind. We owe the simplicity of the stack to the fact that lifetimes of procedures are strictly nested. That is, the procedure which started executing last will always be the first to finish. That means that the data associated with that procedure can be forgotten before the data associated with its caller. This principle naturally extends to procedures with local variables.

### <sup>28</sup> Memory Management Terminology

- object: an entity with an address and size
	- ∘ can contain references to other objects
	- ∘ not the same as language-level object
- lifetime: when is the object valid
	- ∘ live: references exist to the object
	- ∘ dead: the object is unreachable garbage

Not everything in a program is this simple. Some data needs to be available for a long time, while other pieces of data can be thrown away almost immediately. Some pieces of data can refer to other pieces of data (that is, pointers exist). In the context of memory management, such pieces of data are called objects, which is of course somewhat confusing.

These two properties (object lifetime and existence of pointers) are the most important aspects of a memory object, and of memory management in general. Unsurprisingly, they are also closely related. An object is alive if anything else that is alive refers to it. Additionally, local variables are always alive, since they are directly reachable through the 'stack pointer' (the address of the top of the execution stack).

Objects which are not alive are dead: what happens to those objects does not matter for further execution of the program. Since their addresses have been forgotten, the program can never look at the object again, and the memory it occupies can be safely reclaimed.

### <sup>29</sup> Memory Management by Type

- manual: malloc and free in C
- static automatic
- ∘ e.g. stack variables in C and C++
- dynamic automatic
	- ∘ pioneered by LISP, widely used

There are three basic types of memory management. There is the manual memory management provided by the C library through the malloc and free functions. It is called manual because no effort is made to track the lifetimes of objects automatically. The programmer is fully responsible for ensuring that objects are released by calling free when their lifetime ends.

If free is called too soon, the program may get very confused when it tries to store two different objects in the same place in memory. If it is called too late (i.e. never), the program leaks memory: it will be unable to re-use memory which is occupied by dead objects. This is wasteful, and can cause the program to crash because it no longer has space to store new objects.

Even though it completely ignores lifetimes, the machinery behind this 'manual' memory management is rather sophisticated. It needs to keep track of which pieces of memory are available, and upon request (a call to malloc), it needs to be able to quickly locate a suitable address. This address must be such that the next N bytes, where N was provided as a parameter to malloc, are currently unused. How to do this efficiently is a topic almost worth its own course.

In comparison, the static automatic approach, which corresponds to the execution stack, is both simple and efficient. It is automatic in the sense that the programmer does not need to explicitly deal with lifetimes, though in this case, that is achieved because their structure is extremely rigid.

Finally, dynamic automatic memory management combines the 'good' aspects of both: the lifetimes can be arbitrary and are tracked automatically.

<sup>30</sup> Automatic Memory Management

- static vs dynamic
	- ∘ when do we make decisions about lifetime
	- ∘ compile time vs run time
- safe vs unsafe
	- ∘ can the program read unused memory?

The static vs dynamic aspect of an automatic memory management system governs when the decisions are made about object lifetime. In a static system, the lifetime is computed ahead of time, e.g. by the compiler. In a dynamic system, such decisions are made at runtime. Another aspect of memory management is safety. A program which uses safe memory management can never get into a situation when it attempts to use the same piece of memory for two different objects. There are multiple ways to achieve this, though by far the most common is to use a dynamic automatic approach to memory management, which is naturally safe. This is because memory associated with an object is never reclaimed as long as a reference (a pointer) to the object exists.

However, other options exist: a program with local variables but no pointers is also naturally safe, though its memory use is rather restricted. A system with both static lifetimes and with pointers is available in e.g. Rust (though the principle is much older, see also linear types).

#### <sup>31</sup> Object Lifetime

- the time between malloc and free
- another view: when is the object needed
	- ∘ often impossible to tell
	- ∘ can be safely over-approximated
	- ∘ at the expense of memory leaks

#### <sup>32</sup> Static Automatic

- usually binds lifetime to lexical scope
- no passing references up the call stack ∘ may or may not be enforced
- no lexical closures
- examples: C, C++

## <sup>33</sup> Dynamic Automatic

- over-approximate lifetime dynamically
- usually easiest for the programmer ∘ until you need to debug a space leak
- reference counting, mark & sweep collectors
- examples: Java, almost every dynamic language

# <sup>34</sup> Reference Counting

- attach a counter to each object
- whenever a reference is made, increase
- whenever a reference is lost, decrease
- the object is dead when the counter hits 0
- fails to reclaim reference cycles

# <sup>35</sup> Mark and Sweep

- start from a root set (in-scope variables)
- follow references, mark every object encountered
- sweep: throw away all unmarked memory
- usually stops the program while running
- garbage is retained until the GC runs

# <sup>36</sup> Memory Management in CPython

- primarily based on reference counting
- optional mark & sweep collector
- ∘ enabled by default
- ∘ configure via import gc
- ∘ reclaims cycles

# <sup>37</sup> Refcounting Advantages

- simple to implement in a 'managed' language
- reclaims objects quickly
- no need to pause the program
- easily made concurrent

### <sup>38</sup> Refcounting Problems

- significant memory overhead
- problems with cache locality
- bad performance for data shared between threads
- fails to reclaim cyclic structures

# <sup>39</sup> Data Structures

- an abstract description of data
- leaves out low-level details
- makes writing programs easier
- makes reading programs easier, too

# <sup>40</sup> Building Data Structures

- there are two kinds of types in python ∘ built-in, implemented in C
	- ∘ user-defined (includes libraries)
- both kinds are based on objects
	- ∘ but built-ins only look that way

#### <sup>41</sup> Mutability

- some objects can be modified
	- ∘ we say they are mutable
	- ∘ otherwise, they are immutable
- immutability is an abstraction ∘ physical memory is always mutable
- in python, immutability is not 'recursive'

#### <sup>42</sup> Built-in: int

- arbitrary precision integer ∘ no overflows and other nasty behaviour
- it is an object, i.e. held by reference
- ∘ uniform with any other kind of object ∘ immutable
- both of the above make it slow
	- ∘ machine integers only in C-based modules

## <sup>43</sup> Additional Numeric Objects

- bool: True or False
	- ∘ how much is True + True?
	- ∘ is 0 true? is empty string?
- numbers.Real: floating point numbers
- numbers.Complex: a pair of above

# <sup>44</sup> Built-in: bytes

- a sequence of bytes (raw data)
- exists for efficiency reasons ∘ in the abstract is just a tuple
- models data as stored in files
	- ∘ or incoming through a socket
	- ∘ or as stored in raw memory

### Properties of bytes and the contract of  $\frac{45}{45}$

- can be indexed and iterated
	- ∘ both create objects of type int
	- ∘ try this sequence: id(x[1]), id(x[2])
- mutable version: bytearray
	- ∘ the equivalent of C char arrays

## <sup>46</sup> Built-in: str

- immutable unicode strings
	- ∘ not the same as bytes
	- ∘ bytes must be decoded to obtain str
	- ∘ (and str encoded to obtain bytes)
- represented as utf-8 sequences in CPython
	- ∘ implemented in PyCompactUnicodeObject

#### Built-in: tuple

- an immutable sequence type
	- ∘ the number of elements is fixed
	- ∘ so is the type of each element
- but elements themselves may be mutable

 $\circ$  x =  $\lceil \cdot \rceil$  then y =  $(x, \theta)$ 

- x.append $(1) \rightarrow y == (1, 0)$
- implemented as a C array of object references

#### <sup>48</sup> Built-in: list

- a mutable version of tuple
- ∘ items can be assigned x[3] = 5
- ∘ items can be append-ed
- implemented as a dynamic array
	- ∘ many operations are amortised O(1)
	- ∘ insert is O(n)

#### <sup>49</sup> Built-in: dict

- implemented as a hash table
- some of the most performance-critical code
- ∘ dictionaries appear everywhere in python
- ∘ heavily hand-tuned C code
- both keys and values are objects

# <sup>50</sup> Hashes and Mutability

- dictionary keys must be hashable
	- ∘ this implies recursive immutability
- what would happen if a key is mutated?
	- ∘ most likely, the hash would change
	- ∘ all hash tables with the key become invalid
	- ∘ this would be very expensive to fix

#### <sup>51</sup> Built-in: set

- implements the math concept of a set
- also a hash table, but with keys only ∘ a separate C implementation
- mutable items can be added
	- ∘ but they must be hashable
	-
	- ∘ hence cannot be changed

#### <sup>52</sup> Built-in: frozenset

- an immutable version of set
- always hashable (since all items must be)
	- ∘ can appear in set or another frozenset
- ∘ can be used as a key in dict
- the C implementation is shared with set

#### <sup>53</sup> Efficient Objects: \_\_slots\_\_

- fixes the attribute names allowed in an object
- saves memory: consider 1-attribute object ∘ with \_\_dict\_\_: 56 + 112 bytes
	- ∘ with \_\_slots\_\_: 48 bytes
- makes code faster: no need to hash anything
	- ∘ more compact in memory → better cache efficiency

# Part 3: Text, JSON and XML

This lecture is the first part of a two-lecture block on persistent storage. This week, we will first briefly look at working with files, and then proceed to talk about text files specifically.

# <sup>55</sup> Transient Data

- lives in program memory
- data structures, objects
- interpreter state
- often implicit manipulation
- more on this next week

- <sup>56</sup> Persistent Data
- (structured) text or binary files
- relational (SQL) databases
- object and 'flat' databases (NoSQL)
- manipulated explicitly

#### <sup>57</sup> Persistent Storage

- 'local' file system
	- ∘ stored on HDD, SSD, ...
	- ∘ stored somwhere in a local network
- 'remote', using an application-level protocol
- ∘ local or remote databases
- ∘ cloud storage &c.

#### <sup>58</sup> Reading Files

- opening files: open('file.txt', 'r')
- files can be iterated

```
f = open('file.txt', 'r')for line in f:
   print( line )
```
## <sup>59</sup> Resource Acquisition

- plain open is prone to resource leaks ∘ what happens during an exception?
	- ∘ holding a file open is not free
- pythonic solution: with blocks
	- ∘ defined in PEP 343
	- ∘ binds resources to scopes

#### <sup>60</sup> Detour: PEP

- PEP stands for Python Enhancement Proposal
- akin to RFC documents managed by IETF
- initially formalise future changes to Python ∘ later serve as documentation for the same
- <https://www.python.org/dev/peps/>

# Using with  $\frac{61}{2}$

with open('/etc/passwd', 'r') as f: for line in f: do\_stuff( line )

• still safe if do\_stuff raises an exception

# <sup>62</sup> Finalizers

- there is a \_\_del\_\_ method
- but it is not guaranteed to run ∘ it may run arbitrarily late
	- ∘ or never
- not very good for resource management

# <sup>63</sup> Context Managers

- with has an associated protocol
- you can use with on any context manager
- which is an object with \_\_enter\_\_ and \_\_exit\_\_
- you can create your own

## Part 3.1: Text and Unicode

We will now turn our attention to text and its representation in a computer.

#### <sup>65</sup> Representing Text

- ASCII: one byte = one character
- ∘ total of 127 different characters
- ∘ not very universal
- 8-bit encodings: 255 characters
- multi-byte encodings for non-Latin scripts

Representation of text in the computer used to be a relatively simple affair while it was English-only and one byte was one character. Things are not so simple anymore. Even with 8-bit character sets, the available alphabet is extremely limited, and can't even cover latin-based European languages. This led to huge amount of fragmentation and at the height of it, essentially each region had its own character encoding. Some of them had 2 or 3. Non-latin alphabets like Chinese or Japanese had no hope of fitting into single-byte encodings and have always used multiple bytes to encode a single character.

#### <sup>66</sup> Unicode

- one character encoding to rule them all
- supports all extant scripts and writing systems ∘ and a whole bunch of dead scripts, too
- approx. 143000 code points
- collation, segmentation, comparison, ...

A universal character encoding, with roots in the late 80s and early 90s. Of course, adoption was not immediate, though most computer systems nowadays use Unicode for representing and processing text. Nonetheless, you can still encounter software which will default to legacy 8-bit encodings, or even outright fall apart on Unicode text. Pretty much all extant scripts and languages are covered by recent revisions of Unicode. Besides character encoding, Unicode defines many other aspects of text processing and rendering. Sorting (collation) of strings is a huge, complicated topic unto itself. Likewise, segmentation – finding boundaries of graphemes and words – is a complex area covered by Unicode. Even seemingly simple matters like string equality are, in fact, quite hard.

# <sup>67</sup> Code Point

- basic unit of encoding characters
- letters, punctuation, symbols
- combining diacritical marks
- not the same thing as a character
- code points range from 1 to 10FFFF

# <sup>68</sup> Unicode Encodings

- deals with representing code points
- UCS = Universal Coded Character Set
	- ∘ fixed-length encoding
	- ∘ two variants: UCS-2 (16 bit) and UCS-4 (32 bit)
- UTF = Unicode Transformation Format
	- ∘ variable-length encoding
	- ∘ variants: UTF-8, UTF-16 and UTF-32

# <sup>69</sup> Grapheme

- technically 'extended grapheme cluster'
- a logical character, as expected by users ∘ encoded using 1 or more code points
- multiple encodings of the same grapheme
	- ∘ e.g. composed vs decomposed
	- ∘ U+0041 U+0300 vs U+0C00: À vs À

## <sup>70</sup> Segmentation

- breaking text into smaller units
- ∘ graphemes, words and sentences
- algorithms defined by the unicode spec
- ∘ Unicode Standard Annex #29
- ∘ graphemes and words are quite reliable
- ∘ sentences not so much (too much ambiguity)

#### <sup>71</sup> Normal Form

- 
- Unicode defines 4 canonical (normal) forms
	- ∘ NFC, NFD, NFKC, NFKD
	- ∘ NFC = Normal Form Composed
	- ∘ NFD = Normal Form Decomposed
- K variants = looser, lossy conversion
- all normalization is idempotent
- NFC does not give you 1 code point per grapheme

#### <sup>72</sup> str vs bytes

- 
- iterating bytes gives individual bytes ∘ indexing is fast – fixed-size elements
- iterating str gives code points
	- ∘ slightly slower, because it uses UTF-8
	- ∘ does not iterate over graphemes
- going back and forth: str.encode, bytes.decode

#### <sup>73</sup> Python vs Unicode

- no native support for unicode segmentation ∘ hence no grapheme iteration or word splitting
- convert everything into NFC and hope for the best ∘ unicodedata.normalize()
	- ∘ will sometimes break (we'll discuss regexes in a bit)
	- ∘ most people don't bother
	- ∘ correctness is overrated → worse is better

# <sup>74</sup> Regular Expressions

- compiling:  $r = re.compile(r"kev: (*)")$
- matching:  $m = r$ .match( "key: some value")
- extracting captures: print( m.group( 1))
- ∘ prints some value
- substitutions:  $s2 = re.sub( r''\s * \$'', ''', s1)$ 
	- ∘ strips all trailing whitespace in s1

### <sup>75</sup> Detour: Raw String Literals

- the r in r"..." stands for raw (not regex)
- normally,  $\setminus$  is magical in strings
	- ∘ but \ is also magical in regexes
	- ∘ nobody wants to write \\s &c.
	- ∘ not to mention \\\\ to match a literal \
- not super useful outside of regexes

#### <sup>76</sup> Detour: Other Literal Types

- byte strings: b"abc" → bytes
- formatted string literals:  $f''x \{y\}''$

 $x = 12$ print( $f''x = \{x\}''$ )

• triple-quote literals: """xy"""

<sup>77</sup> Regular Expressions vs Unicode

import re s = "\u0041\u0300" # À  $t =$  "\u00c0" #  $A$ print( s, t ) print( re.match( "..", s ), re.match( "..", t ) ) print( re.match(  $"\w+$", s$ ), re.match(  $"\w+$", t)$ ) print( re.match( "À", s ), re.match( "À", t ) )

#### <sup>78</sup> Regexes and Normal Forms

#### • some of the problems can be fixed by NFC

- ∘ some go away completely (literal unicode matching) ∘ some become rarer (the ".." and "\w" problems)
- most text in the wild is already in NFC
	- ∘ but not all of it
	- ∘ case in point: filenames on macOS (NFD)

#### <sup>79</sup> Decomposing Strings

- recall that str is immutable
- splitting: str.split(':')
	- ∘ None = split on any whitespace
- split on first delimiter: partition
- better whitespace stripping: s2 = s1.strip() ∘ also lstrip() and rstrip()

# <sup>80</sup> Searching and Matching

- startswith and endswith ∘ often convenient shortcuts
- $\bullet$  find = index
	- ∘ generic substring search

# <sup>81</sup> Building Strings

- format literals and str.format
- str.replace substring search and replace
- str.join turn lists of strings into a string

#### Part 3.2: Structured Text

#### <sup>83</sup> JSON

- 
- structured, text-based data format
- atoms: integers, strings, booleans
- objects (dictionaries), arrays (lists)
- widely used around the web &c.
- simple (compared to XML or YAML)

#### <sup>84</sup> JSON: Example

```
{
    "composer": [ "Bach, Johann Sebastian" ],
    "key": "g",
    "voices": {
        "1": "oboe",
        "2": "bassoon"
    }
}
```
# <sup>85</sup> JSON: Writing

- printing JSON seems straightforward enough
- but: double quotes in strings
- strings must be properly  $\backslash$ -escaped during output
- also pesky commas
- keeping track of indentation for human readability
- better use an existing library: `import json`

#### <sup>86</sup> JSON in Python

- json.dumps = short for dump to string
- python dict/list/str/... data comes in
- a string with valid JSON comes out

#### Workflow

- just convert everything to dict and list
- run json.dumps or json.dump( data, file )

# <sup>87</sup> Python Example

```
d = \{\}d["composer"] = ["Bach, Johann Sebastian"]
d["key"] = "g"
d['voices''] = \{ 1: "oboe", 2: "bassoon" \}json.dump( d, sys.stdout, indent=4 )
```
Beware: keys are always strings in JSON

### <sup>88</sup> Parsing JSON

- import json
- json. load is the counterpart to json. dump from above ∘ de-serialise data from an open file
	- ∘ builds lists, dictionaries, etc.
- json.loads corresponds to json.dumps

#### <sup>89</sup> XML

- meant as a lightweight and consistent redesign of SGML ∘ turned into a very complex format
- heaps of invalid XML floating around
	- ∘ parsing real-world XML is a nightmare
	- ∘ even valid XML is pretty challenging

#### <sup>90</sup> XML: Example

<Order OrderDate="1999-10-20"> <Address Type="Shipping"> <Name>Ellen Adams</Name> <Street>123 Maple Street</Street> </Address> <Item PartNumber="872-AA"> <ProductName>Lawnmower</ProductName> <Quantity>1</Quantity> </Item> </Order>

#### <sup>91</sup> XML: Another Example

```
<BLOKY_OBSAH>
 <STUDENT>
   <OBSAH>25 bodů</OBSAH>
   <UCO>72873</UCO>
   <ZMENENO>20160111104208</ZMENENO>
   <ZMENIL>395879</ZMENIL>
 </STUDENT>
</BLOKY_OBSAH>
```
# <sup>92</sup> XML Features

- offers extensible, rich structure
	- ∘ tags, attributes, entities
	- ∘ suited for structured hierarchical data
- schemas: use XML to describe XML
	- ∘ allows general-purpose validators
	- ∘ self-documenting to a degree

## <sup>93</sup> XML vs JSON

- both work best with trees
- JSON has basically no features ∘ basic data structures and that's it
- JSON data is ad-hoc and usually undocumented
- ∘ but: this often happens with XML anyway

#### <sup>94</sup> XML Parsers

- DOM = Document Object Model
- SAX = Simple API for XML
- expat = fast SAX-like parser (but not SAX)
- ElementTree = DOM-like but more pythonic

#### <sup>95</sup> XML: DOM

- read the entire XML document into memory
- exposes the AST (Abstract Syntax Tree)
- allows things like XPath and CSS selectors
- the API is somewhat clumsy in Python

# <sup>96</sup> XML: SAX

- event-driven XML parsing
- much more efficient than DOM
- ∘ but often harder to use • only useful in Python for huge XML files
	- ∘ otherwise just use ElementTree

#### <sup>97</sup> XML: ElementTree

- for child in root: print child.tag, child.attrib
- # Order { OrderDate: "1999-10-20" }
- supports tree walking, XPath
- supports serialization too

# Part 4: Databases, SQL

#### NoSQL / Non-relational Databases

- umbrella term for a number of approaches
	- ∘ flat key/value and column stores
- ∘ document and graph stores
- no or minimal schemas
- non-standard query languages

# <sup>100</sup> Key-Value Stores

- usually very fast and very simple
- completely unstructured values
- keys are often database-global
	- ∘ workaround: prefixes for namespacing
	- ∘ or: multiple databases

#### <sup>101</sup> NoSQL & Python

- redis (redis-py) module (Redis is Key-Value)
- memcached (another Key-Value store)
- PyMongo for talking to MongoDB (document-oriented)
- CouchDB (another document-oriented store)
- neo4j or cayley (module pyley) for graph structures

# <sup>102</sup> SQL and RDBMS

- SQL = Structured Query Language
- RDBMS = Relational DataBase Management System
- SQL is to NoSQL what XML is to JSON
- heavily used and extremely reliable

#### <sup>103</sup> SQL: Example

select name, grade from student; select name from student where grade < 'C'; insert into student ( name, grade ) values ( 'Random X. Student', 'C' ); select  $*$  from student join enrollment on student.id = enrollment.student join group on group.id = enrollment.group;

# <sup>104</sup> SQL: Relational Data

- JSON and XML are hierarchical ∘ or built from functions if you like
- SQL is relational
	- ∘ relations = generalized functions
	- ∘ can capture more structure
	- ∘ much harder to efficiently process

# <sup>105</sup> SQL: Data Definition

- mandatory, unlike XML or JSON
- gives the data a rather rigid structure
- tables (relations) and columns (attributes)
- static data types for columns
- additional consistency constraints

# <sup>106</sup> SQL: Constraints

- 
- help ensure consistency of the data
- foreign keys: referential integrity
	- ∘ ensures there are no dangling references
- ∘ but: does not prevent accidental misuse
- unique constraints
- check constraints: arbitrary consistency checks

# <sup>107</sup> SQL: Query Planning

- an RDBMS makes heavy use of indexing
- ∘ using B trees, hashes and similar techniques
- ∘ indices are used automatically
- all the heavy lifting is done by the backend
	- ∘ highly-optimized, low-level code
	- ∘ efficient handling of large data

### <sup>108</sup> SQL: Reliability and Flexibility

- most RDBMS give ACID guarantees
- ∘ transparently solves a lot of problems
- ∘ basically impossible with normal files
- support for schema alterations
	- ∘ alter table and similar
	- ∘ nearly impossible in ad-hoc systems

#### SOLite and the state of the state of the state of the state of the state of the state of the state of the state of the state of the state of the state of the state of the state of the state of the state of the state of the

- lightweight in-process SQL engine
- the entire database is in a single file
- convenient python module, sqlite3
- stepping stone for a "real" database

# <sup>110</sup> Other Databases

- you can talk to most SQL DBs using python
- postgresql (psycopg2, ...)
- mysql / mariadb (mysql-python, mysql-connector, ...)
- big & expensive: Oracle (cx\_oracle), DB2 (pyDB2)
- most of those are much more reliable than SQLite

# SQL Injection and the state of the state of  $\frac{111}{2}$

#### $sgl = "SELECT * FROM t WHERE name = " " + n + ""$

- the above code is bad, never do it
- consider the following
	- $n = "x'; drop table students --"$
	- $n = "x';$  insert into passwd (user, pass) ..."

#### <sup>112</sup> Avoiding SQL Injection

- use proper SQL-building APIs ∘ this takes care of escaping internally
- templates like insert ... values (?, ?) ∘ the ? get safely substituted by the module
	- ∘ e.g. the execute method of a cursor

#### **PEP 249 113**

- informational PEP, for library writers
- describes how database modules should behave ∘ ideally, all SQL modules have the same interface
- ∘ makes it easy to swap a database backend
- but: SQL itself is not 100% portable

# <sup>114</sup> SQL Pitfalls

- sqlite does not enforce all constraints
- ∘ you need to pragma foreign\_keys = on
- no portable syntax for autoincrement keys
- not all (column) types are supported everywhere
- no portable way to get the key of last insert

# <sup>115</sup> More Resources & Stuff to Look Up

- SQL: https://www.w3schools.com/sql/
- https://docs.python.org/3/library/sqlite3.html
- Object-Relational Mapping
- SQLAlchemy: constructing portable SQL

# Part 5: Operators, Iterators and Exceptions

# <sup>117</sup> Callable Objects

• user-defined functions (module-level def)

• user-defined methods (instance and class) 13/29 Cotober 22, 2020

# <sup>118</sup> User-defined Functions

- come about from a module-level def
- metadata: \_\_doc\_\_, \_\_name\_\_, \_\_module\_\_
- scope: \_\_globals\_\_, \_\_closure\_\_
- arguments: \_\_defaults\_\_, \_\_kwdefaults\_\_
- type annotations: \_\_annotations\_\_
- the code itself: \_\_code

## <sup>119</sup> Positional and Keyword Arguments

- user-defined functions have positional arguments
- and keyword arguments
	- ∘ print("hello", file=sys.stderr)
	- ∘ arguments are passed by name
- ∘ which style is used is up to the caller
- variadic functions: def foo(\*args, \*\*kwargs)
- ∘ args is a tuple of unmatched positional args
- ∘ kwargs is a dict of unmatched keyword args

#### <sup>120</sup> Lambdas

- def functions must have a name
- lambdas provide anonymous functions
- the body must be an expression
- syntax: lambda x: print("hello", x)
- standard user-defined functions otherwise

#### <sup>121</sup> Instance Methods

- comes about as object.method
- print(x.foo)  $\rightarrow$  <br/>bound method Foo.foo of ...>
- combines the class, instance and function itself
- \_\_func\_\_ is a user-defined function object
- let bar =  $x$ . foo, then
	- $\circ$  x.foo()  $\rightarrow$  bar.\_\_func\_\_(bar.\_\_self\_\_)

# **122** Iterators **122**

- objects with \_\_next\_\_ (since 3.x)
- ∘ iteration ends on raise StopIteration
- iterable objects provide \_\_iter\_\_
	- ∘ sometimes, this is just return self
	- ∘ any iterable can appear in for x in iterable

```
123
```

```
class FooIter:
  def \text{init}(self):self.x = 10def __iter__(self): return self
   def __next__(self):
       if self.x:
            self.x = 1else:
           raise StopIteration
        return self.x
```
# <sup>124</sup> Generators (PEP 255)

- written as a normal function or method
- they use yield to generate a sequence
- represented as special callable objects
	- ∘ exist at the C level in CPython

def foo(\*lst): for i in lst: yield i + 1 list(foo $(1, 2)$ ) # prints  $\lceil 2, 3 \rceil$ 

#### vield from the contract of the contract of the contract of the contract of the contract of the contract of the contract of the contract of the contract of the contract of the contract of the contract of the contract of the

#### • calling a generator produces a generator object

- how do we call one generator from another?
- same as for x in foo(): yield x

def  $bar(*lst)$ : yield from foo(\*lst) yield from foo(\*lst) list(bar(1, 2)) # prints  $[2, 3, 2, 3]$ 

#### <sup>126</sup> Decorators

- written as **Odecor** before a function definition
- decor is a regular function (def decor $(f)$ )
	- ∘ f is bound to the decorated function
	- ∘ the decorated function becomes the result of decor
- classes can be decorated too
- you can 'create' decorators at runtime
	- ∘ @mkdecor("moo") (mkdecor returns the decorator)
	- ∘ you can stack decorators

```
127
```

```
return lambda: print("bar")
def mkdecor(s):
   return lambda g: lambda: print(s)
Odecor
def foo(f): print("foo")
@mkdecor("moo")
def moo(f): print("foo")
# foo() prints "bar", moo() prints "moo"
```
# <sup>128</sup> List Comprehension

 $def$  decor $(f)$ :

• a concise way to build lists

• combines a filter and a map

 $\lceil 2 \times x \text{ for } x \text{ in range}(10) \rceil$  $\lceil$  x for x in range(10) if x % 2 == 1 ]  $\lceil 2 \times x \text{ for } x \text{ in range}(10) \text{ if } x \text{ % } 2 == 1 \rceil$  $\lceil$  (x, y) for x in range(3) for y in range(2)  $\lceil$ 

## **129** Operators **129**

- operators are (mostly) syntactic sugar
- $x < y$  rewrites to  $x_{-1}t_{-}(y)$
- is and is not are special
- ∘ are the operands the same object?
- ∘ also the ternary (conditional) operator

# <sup>130</sup> Non-Operator Builtins

- $len(x) \rightarrow x$ .  $len($ ) (length)
- $abs(x) \rightarrow x$ . \_\_abs\_\_() (magnitude)
- $str(x) \rightarrow x$ .  $str_-($ ) (printing)
- repr(x)  $\rightarrow$  x. \_\_repr\_\_() (printing for eval) •  $bool(x)$  and if x: x. \_\_bool\_\_()
- 

# <sup>131</sup> Arithmetic

- a standard selection of operators
- / is floating point, // is integral
- += and similar are somewhat magical
- $\circ$  x += y  $\rightarrow$  x = x.\_iadd\_(y) if defined
- otherwise  $x = x$ . \_\_add\_\_(y)

```
x = 7 # an int is immutable
x \equiv 3 # works, x = 10, id(x) changes
```
 $1st = [7, 3]$  $lst[0] += 3$  # works too, id(lst) stays same

tup =  $(7, 3)$  # a tuple is immutable tup  $+= (1, 1)$  # still works (id changes)  $tup[0]$  += 3 # fails

# <sup>133</sup> Relational Operators

- operands can be of different types
- equality:  $!= =$ 
	- ∘ by default uses object identity
- ordering:  $\langle \cdot, \cdot \rangle =$  (TypeError by default)
- consistency is not enforced

#### <sup>134</sup> Relational Consistency

- $_{\text{e-eq-}}$  must be an equivalence relation
- $x_{\cdot}$   $ne_{\cdot}(y)$  must be the same as not  $x_{\cdot}$   $eq_{\cdot-}(y)$
- \_\_lt\_\_ must be an ordering relation
	- ∘ compatible with \_\_eq\_\_
	- ∘ consistent with each other
- each operator is separate (mixins can help)
	- ∘ or perhaps a class decorator

# <sup>135</sup> Collection Operators

132

- in is also a membership operator (outside for) ∘ implemented as \_\_contains\_\_
- indexing and slicing operators
	- $\circ$  del x[y]  $\rightarrow$  x.\_\_delitem\_\_(y)
	- $\circ x[y] \rightarrow x$ . \_getitem\_(y)
	- $\circ$  x[y] = z  $\rightarrow$  x.\_setitem\_(y, z)

# <sup>136</sup> Conditional Operator

- also known as a ternary operator
- written x if cond else y ∘ in C: cond ? x : y
- forms an expression, unlike if ∘ can e.g. appear in a lambda
	- ∘ or in function arguments, &c.

# <sup>137</sup> Exceptions

- an exception interrupts normal control flow
- it's called an exception because it is exceptional ∘ never mind StopIteration
- causes methods to be interrupted
	- ∘ until a matching except block is found
	- ∘ also known as stack unwinding

#### <sup>138</sup> Life Without Exceptions

int  $fd = socket(...)$ ; if (  $fd < \emptyset$  )  $\ldots$  /\* handle errors \*/ if ( bind(  $fd, ...$  ) < 0 )  $\ldots$  /\* handle errors \*/ if ( listen(  $fd, 5$  ) < 0 )  $\ldots$  /\* handle errors \*/

# <sup>139</sup> With Exceptions

```
try:
   sock = socket.socket( ... )
   sock.bind( ... )
   sock.listen( ... )
except ...:
   # handle errors
```
### <sup>140</sup> Exceptions vs Resources

```
x = open('file.txt'')# stuff
raise SomeError
```
- who calls x.close()
- this would be a resource leak

#### Using finally the contract of the contract of the contract of the contract of the contract of the contract of the contract of the contract of the contract of the contract of the contract of the contract of the contract of

```
try:
   x = open("file.txt")# stuff
finally:
   x.close()
```
• works, but tedious and error-prone

#### Using with  $\frac{142}{2}$

with open( "file.txt" ) as f: # stuff

- with takes care of the finally and close
- with  $x$  as  $y$  sets  $y = x$ . \_\_enter\_\_() ∘ and calls x.\_\_exit\_\_(...) when leaving the block

# The  $\emptyset$ property decorator and the state of the state of the state of the state of the state of the state of the state of the state of the state of the state of the state of the state of the state of the state of the stat

- attribute syntax is the preferred one in Python
- writing useless setters and getters is boring

```
class Foo:
   Oproperty
   def x(self): return 2 * self.a
    @x.setter
   def x(self, v): self.a = v // 2
```
# Part 6: Closures, Coroutines, Concurrency

## <sup>145</sup> Concurrency & Parallelism

- threading thread-based parallelism
- multiprocessing
- concurrent future-based programming
- subprocess
- sched, a general-purpose event scheduler
- queue, for sending objects between threads

- Threading the contract of the contract of the contract of the contract of the contract of the contract of the contract of the contract of the contract of the contract of the contract of the contract of the contract of the
- low-level thread support, module threading
- Thread objects represent actual threads
	- ∘ threads provide start() and join()
	- ∘ the run() method executes in a new thread
- mutexes, semaphores &c.

# <sup>147</sup> The Global Interpreter Lock

- memory management in CPython is not thread-safe ∘ Python code runs under a global lock
- ∘ pure Python code cannot use multiple cores
- C code usually runs without the lock
	- ∘ this includes numpy crunching

# <sup>148</sup> Multiprocessing

- like threading but uses processes
- works around the GIL
	- ∘ each worker process has its own interpreter
- queued/sent objects must be pickled
- ∘ see also: the pickle module
- ∘ this causes substantial overhead
- ∘ functions, classes &c. are pickled by name

## <sup>149</sup> Futures

- like coroutine await but for subroutines
- a Future can be waited for using  $f$ . result()
- scheduled via concurrent.futures.Executor
- ∘ Executor.map is like asyncio.gather
- ∘ Executor.submit is like asyncio.create\_task
- implemented using process or thread pools

# <sup>150</sup> Native Coroutines (PEP 492)

- created using async def (since Python 3.5)
- generalisation of generators
	- ∘ yield from is replaced with await
- ∘ an \_\_await\_\_ magic method is required
- a coroutine can be suspended and resumed

# <sup>151</sup> Coroutine Scheduling

- coroutines need a scheduler
- one is available from asyncio.get\_event\_loop()
- along with many coroutine building blocks
- coroutines can actually run in parallel
	- ∘ via asyncio.create\_task (since 3.7)
	- ∘ via asyncio.gather

#### <sup>152</sup> Async Generators (PEP 525)

- async def + yield
- semantics like simple generators
- but also allows await
- iterated with async for
	- ∘ async for runs sequentially

#### <sup>153</sup> Execution Stack

- made up of activation frames
- holds local variables
- and return addresses
- in dynamic languages, often lives in the heap

## <sup>154</sup> Variable Capture

- variables are captured lexically
- definitions are a dynamic / run-time construct
	- ∘ a nested definition is executed
	- ∘ creates a closure object
- always by reference in Python
	- ∘ but can be by-value in other languages

#### <sup>155</sup> Using Closures

- closures can be returned, stored and called
	- ∘ they can be called multiple times, too
	- ∘ they can capture arbitrary variables
- closures naturally retain state
- this is what makes them powerful

#### <sup>156</sup> Objects from Closures

- so closures are essentially code + state
- wait, isn't that what an object is?
- indeed, you can implement objects using closures

# The Role of GC and the Role of GC and the Role of GC and the Role of GC and the Role of GC and the Role of the Role of the Role of the Role of the Role of the Role of the Role of the Role of the Role of the Role of the Rol

- memory management becomes a lot more complicated
- forget C-style 'automatic' stack variables
- this is why the stack is actually in the heap
- this can go as far as form reference cycles

#### <sup>158</sup> Coroutines

- coroutines are a generalisation of subroutines
- they can be suspended and re-entered
- coroutines can be closures at the same time
- the code of a coroutine is like a function
- a suspended coroutine is like an activation frame

#### <sup>159</sup> Yield

- suspends execution and 'returns' a value
- may also obtain a new value (cf. send)
- when re-entered, continue where we left off

#### for i in range(5): yield i

#### <sup>160</sup> Send

- with yield, we have one-way communication
- but in many cases, we would like two-way
- a suspended coroutine is an object in Python ∘ with a send method which takes a value
	- ∘ send re-enters the coroutine

# <sup>161</sup> Yield From and Await

- yield from is mostly a generator concept
- await basically does the same thing
- ∘ call out to another coroutine
- ∘ when it suspends, so does the entire stack

## <sup>162</sup> Suspending Native Coroutines

- this is not actually possible ∘ not with async-native syntax anyway • you need a yield
	- ∘ for that, you need a generator
	- ∘ use the types.coroutine decorator

#### <sup>163</sup> Event Loop

- not required in theory
- useful also without coroutines
- there is a synergistic effect
	- ∘ event loops make coroutines easier
	- ∘ coroutines make event loops easier

# Part 7: Communication & HTTP with asyncio

# Running Programs (the old way)

- os.system is about the simplest
- ∘ also somewhat dangerous shell injection
- ∘ you only get the exit code
- os.popen allows you to read output of a program
	- ∘ alternatively, you can send input to the program
	- ∘ you can't do both (would likely deadlock anyway)
	- ∘ runs the command through a shell, same as os.system
- <sup>166</sup> Low-level Process API
- POSIX-inherited interfaces (on POSIX systems)
- os.exec: replace the current process
- os.fork: split the current process in two
- os.forkpty: same but with a PTY

#### <sup>167</sup> Detour: bytes vs str

- 
- strings (class str) represent text
- ∘ that is, a sequence of unicode points
- files and network connections handle data ∘ represented in Python as bytes
- the bytes constructor can convert from str ∘ e.g. b = bytes("hello", "utf8")

### Running Programs (the new way) and the state of the Running Programs (the new way)

- you can use the subprocess module
- subprocess can handle bidirectional IO
- ∘ it also takes care of avoiding IO deadlocks ∘ set input to feed data to the subprocess
- internally, run uses a Popen object
	- ∘ if run can't do it, Popen probably can

<sup>169</sup> Getting subprocess Output

- available via run since Python 3.7
- the run function returns a CompletedProcess
- it has attributes stdout and stderr
- both are bytes (byte sequences) by default
- or str if text or encoding were set
- available if you enabled capture\_output

# <sup>170</sup> Running Filters with Popen

- if you are stuck with 3.6, use Popen directly
- set stdin in the constructor to PIPE
- use the communicate method to send the input
- this gives you the outputs (as bytes)

import subprocess from subprocess import PIPE  $input = bytes('''x/na/nb/ny'', "utf8")$ p = subprocess.Popen(["sort"], stdin=PIPE, stdout=PIPE) out = p.communicate(input=input) # out[0] is the stdout, out[1] is None

<sup>172</sup> Subprocesses with asyncio

- import asyncio.subprocess
- create\_subprocess\_exec, like subprocess.run ∘ but it returns a Process instance
	- ∘ Process has a communicate async method
- can run things in background (via tasks)
	- ∘ also multiple processes at once

171

# <sup>173</sup> Protocol-based asyncio subprocesses

- let loop be an implementation of the asyncio event loop
- there's subprocess\_exec and subprocess\_shell
- ∘ sets up pipes by default
- integrates into the asyncio transport layer (see later)
- allows you to obtain the data piece-wise
- https://docs.python.org/3/library/asyncio-protocol.html

#### Sockets and the state of the state of the state of the state of the state of the state of the state of the state of the state of the state of the state of the state of the state of the state of the state of the state of th

- the socket API comes from early BSD Unix
- socket represents a (possible) network connection
- sockets are more complicated than normal files ∘ establishing connections is hard
	- ∘ messages get lost much more often than file data

# <sup>175</sup> Socket Types

- sockets can be internet or unix domain ∘ internet sockets connect to other computers
	- ∘ Unix sockets live in the filesystem
- sockets can be stream or datagram
- ∘ stream sockets are like files (TCP)
- ∘ you can write a continuous stream of data
- ∘ datagram sockets can send individual messages (UDP)

# <sup>176</sup> Sockets in Python

- the socket module is available on all major OSes
- it has a nice object-oriented API
	- ∘ failures are propagated as exceptions
	- ∘ buffer management is automatic
- useful if you need to do low-level networking
	- ∘ hard to use in non-blocking mode

# <sup>177</sup> Sockets and asyncio

- asyncio provides sock\_\* to work with socket objects
- this makes work with non-blocking sockets a lot easier
- but your program needs to be written in async style
- only use sockets when there is no other choice ∘ asyncio protocols are both faster and easier to use

# <sup>178</sup> Hyper-Text Transfer Protocol

- originally a simple text-based, stateless protocol • however
- ∘ SSL/TLS, cryptography (https)
- ∘ pipelining (somewhat stateful)
- ∘ cookies (somewhat stateful in a different way)
- typically between client and a front-end server
- but also as a back-end protocol (web server to app server)

# <sup>179</sup> Request Anatomy

- request type (see below)
- header (text-based, like e-mail)
- content

#### Request Types

- GET asks the server to send a resource
- HEAD like GET but only send back headers
- POST send data to the server

# <sup>180</sup> Python and HTTP

- both client and server functionality
	- ∘ import http.client
	- ∘ import http.server
- TLS/SSL wrappers are also available ∘ import ssl
- synchronous by default

## <sup>181</sup> Serving Requests

- derive from BaseHTTPRequestHandler
- implement a do\_GET method
- this gets called whenever the client does a GET
- also available: do\_HEAD, do\_POST, etc.
- pass the class (not an instance) to HTTPServer

## <sup>182</sup> Serving Requests (cont'd)

- HTTPServer creates a new instance of your Handler
- the BaseHTTPRequestHandler machinery runs
- it calls your do\_GET etc. method
- request data is available in instance variables
	- ∘ self.path, self.headers

# Talking to the Client

- HTTP responses start with a response code ∘ self.send\_response( 200, 'OK' )
- the headers follow (set at least Content-Type) ∘ self.send\_header( 'Connection', 'close' )
- headers and the content need to be separated ∘ self.end\_headers()
- finally, send the content by writing to self.wfile

# <sup>184</sup> Sending Content

- self.wfile is an open file
- it has a write() method which you can use
- sockets only accept byte sequences, not str
- use the bytes( string, encoding ) constructor ∘ match the encoding to your Content-Type

# <sup>185</sup> HTTP and asyncio

- the base asyncio currently doesn't directly support HTTP
- but: you can get aiohttp from PyPI
- contains a very nice web server
- ∘ from aiohttp import web
- ∘ minimum boilerplate, fully asyncio-ready

# <sup>186</sup> Aside: The Python Package Index

- 
- colloquially known as PyPI (or cheese shop) ∘ do not confuse with PyPy (Python in almost-Python)
- both source packages and binaries
	- ∘ the latter known as wheels (PEP 427, 491)
	- ∘ previously python eggs
- <https://pypi.python.org>

# <sup>187</sup> SSL and TLS

- you want to use the ssl module for handling HTTPS ∘ this is especially true server-side
	- ∘ aiohttp and http.server are compatible
- you need to deal with certificates (loading, checking)
- this is a rather important but complex topic

# <sup>188</sup> Certificate Basics

- certificate is a cryptographically signed statement
- ∘ it ties a server to a certain public key
- ∘ the client ensures the server knows the private key
- the server loads the certificate and its private key
- the client must validate the certificate ∘ this is typically a lot harder to get right

## <sup>189</sup> SSL in Python

- start with import ssl
- almost everything happens in the SSLContext class
- get an instance from ssl.create\_default\_context()
	- ∘ you can use wrap\_socket to run an SSL handshake
	- ∘ you can pass the context to aiohttp
- if httpd is a http.server.HTTPServer:

httpd.socket = ssl.wrap\_socket( httpd.socket, ... )

#### <sup>190</sup> HTTP Clients

- there's a very basic http.client
- for a more complete library, use urllib.request
- aiohttp has client functionality
- all of the above can be used with ssl
- another 3rd party module: Python Requests

# Part 8: Low-level asyncio

#### <sup>192</sup> IO at the OS Level • often defaults to blocking ∘ read returns when data is available ∘ this is usually OK for files • but what about network code? ∘ could work for a client <sup>193</sup> Threads and IO • there may be work to do while waiting ∘ waiting for IO can be wasteful • only the calling (OS) thread is blocked ∘ another thread may do the work ∘ but multiple green threads may be blocked <sup>194</sup> Non-Blocking IO • the program calls read ∘ read returns immediately ∘ even if there was no data • but how do we know when to read? ∘ we could poll ∘ for example call read every 30ms Polling and the contract of the contract of the contract of the contract of the contract of the contract of the contract of the contract of the contract of the contract of the contract of the contract of the contract of th • trade-off between latency and throughput ∘ sometimes, polling is okay ∘ but is often too inefficient • alternative: IO dispatch ∘ useful when multiple IOs are pending ∘ wait only if all are blocked

#### PV248 Python 20/29 October 22, 2020

#### select and the selection of the selection of the selection of the selection of the selection of the selection of the selection of the selection of the selection of the selection of the selection of the selection of the sel

- block until one of them is ready
- ∘ next read will return data immediately
- can optionally specify a timeout
- only useful for OS-level resources

# Alternatives to select.

- select is a rather old interface
- there is a number of more modern variants
- poll and epoll system calls
- ∘ despite the name, they do not poll
- ∘ epoll is more scalable
- kqueue and kevent on BSD systems

#### <sup>198</sup> Synchronous vs Asynchronous

- the select family is synchronous
	- ∘ you call the function
	- ∘ it may wait some time
	- ∘ you proceed when it returns
- OS threads are fully asynchronous

#### <sup>199</sup> The Thorny Issue of Disks

- a file is always 'ready' for reading
- this may still take time to complete
- there is no good solution on UNIX
- POSIX AIO exists but is sparsely supported
- OS threads are an option

# <sup>200</sup> IO on Windows

- select is possible (but slow)
- Windows provides real asynchronous IO
- ∘ quite different from UNIX
- ∘ the IO operation is directly issued
- ∘ but the function returns immediately
- comes with a notification queue

### <sup>201</sup> The asyncio Event Loop

- uses the select family of syscalls
- why is it called async IO?
- ∘ select is synchronous in principle
- ∘ this is an implementation detail
- ∘ the IOs are asynchronous to each other

# <sup>202</sup> How Does It Work

- you must use asyncio functions for IO
- an async read does not issue an OS read
- it yields back into the event loop
- the fd is put on the select list
- the coroutine is resumed when the fd is ready

#### <sup>203</sup> Timers

- asyncio allows you to set timers
- the event loop keeps a list of those
- and uses that to set the select timeout ∘ just uses the nearest timer expiry
- when a timer expires, its owner is resumed

# <sup>204</sup> Blocking IO vs asyncio

- all user code runs on the main thread
- you must not call any blocking IO functions
- doing so will stall the entire application
	- ∘ in a server, clients will time out
	- ∘ even if not, latency will suffer

#### <sup>205</sup> DNS

- POSIX: getaddrinfo and getnameinfo ∘ also the older API gethostbyname
- those are all blocking functions ∘ and they can take a while
	-
	- ∘ but name resolution is essential
- asyncio internally uses OS threads for DNS

#### <sup>206</sup> Signals

- signals on UNIX are very asynchronous
- interact with OS threads in a messy way
- asyncio hides all this using C code

#### <sup>207</sup> Native Coroutines (Reminder)

• delared using async def

async def foo(): await asyncio.sleep( 1 )

- calling foo() returns a suspended coroutine
- which you can await
	- ∘ or turn it into an asyncio.Task

#### <sup>208</sup> Tasks

- asyncio.Task is a nice wrapper around coroutines ∘ create with asyncio.create\_task()
- can be stopped prematurely using cancel()
- has an API for asking things:
	- ∘ done() tells you if the coroutine has finished
	- ∘ result() gives you the result

209

#### Tasks and Exceptions

- what if a coroutine raises an exception?
- calling result will re-raise it
- ∘ i.e. it continues propagating from result()
- you can also ask directly using exception()
- ∘ returns None if the coroutine ended normally

# <sup>210</sup> Asynchronous Context Managers

- normally, we use with for resource acquisition ∘ this internally uses the context manager protocol
- but sometimes you need to wait for a resource
	- ∘ \_\_enter\_\_() is a subroutine and would block ∘ this won't work in async-enabled code
- we need \_\_enter\_\_() to be itself a coroutine

#### async with  $\frac{211}{2}$

- $\bullet$  just like wait but uses  $\text{...aenter}(\cdot), \text{...aexit}(\cdot)$ ∘ those are async def
- the async with behaves like an await
	- ∘ it will suspend if the context manager does
	- ∘ the coroutine which owns the resource can continue
- mainly used for locks and semaphores

# Part 9: Python Pitfalls

# <sup>213</sup> Mixing Languages

- for many people, Python is not a first language
- some things look similar in Python and Java (C++, ...) ∘ sometimes they do the same thing
- ∘ sometimes they do something very different
- ∘ sometimes the difference is subtle

# <sup>214</sup> Python vs Java: Decorators

- Java has a thing called annotations
- looks very much like a Python decorator
- in Python, decorators can drastically change meaning
- in Java, they are just passive metadata
- ∘ other code can use them for meta-programming though

# <sup>215</sup> Class Body Variables

class Foo: some  $attr = 42$ 

- in Java/C++, this is how you create instance variables
- in Python, this creates class attributes

priiiint("a is not 2")

 $\bullet$  it even works as long as a  $!= 2$ 

• no error when loading this into python

• most languages would tell you much earlier

∘ i.e. what C++/Java would call static attributes

<sup>216</sup> Very Late Errors

if  $a == 2$ :

<sup>217</sup> Very Late Errors (cont'd) try: foo() except TyyyypeError: print("my mistake") • does not even complain when running the code • you only notice when foo() raises an exception <sup>218</sup> Late Imports if  $a == 2$ import foo foo.say\_hello() • unless  $a == 2$ , my mod is not loaded • any syntax errors don't show up until a == 2 ∘ it may even fail to exist <sup>219</sup> Block Scope for i in range(10): pass print(i) # not a NameError • in Python, local variables are function-scoped • in other languages, i is confined to the loop

# <sup>220</sup> Assignment Pitfalls

 $x = [ 1, 2 ]$  $y = x$ x.append( 3 ) print( y ) # prints [ 1, 2, 3 ]

- in Python, everything is a reference
- assignment does not make copies

# Equality of Iterables and the control of  $\frac{221}{2}$

- $\lceil \theta, 1 \rceil$  ==  $\lceil \theta, 1 \rceil$   $\rightarrow$  True (obviously)
- range(2) == range(2)  $\rightarrow$  True
- list(range(2)) ==  $[0, 1] \rightarrow True$
- $\lceil \theta, 1 \rceil$  == range $(2) \rightarrow$  False

#### <sup>222</sup> Equality of bool

- if 0: print( "yes" )  $\rightarrow$  nothing
- if 1:  $print('yes'') \rightarrow yes$
- False ==  $0 \rightarrow True$
- True ==  $1 \rightarrow$  True
- 0 is False → False
- $\bullet$  1 is True  $\rightarrow$  False

# <sup>223</sup> Equality of bool (cont'd)

- if 2:  $print("yes") \rightarrow yes$
- True ==  $2 \rightarrow$  False
- False ==  $2 \rightarrow$  False
- if '':  $print(' "yes" ) \rightarrow nothing$
- if 'x':  $print('yes'') \rightarrow yes$
- $\bullet$  '' == False  $\rightarrow$  False
- $\bullet$  'x' == True  $\rightarrow$  False

<sup>224</sup> Mutable Default Arguments

```
def foo(x = [] ):
   x.append( 7 )
   return x
foo() \# [ 7 ]
foo() \# [ 7, 7 ]... wait, what?
```

```
225 Late Lexical Capture
```

```
f = \lceil lambda x : i * x for i in range( 5 ) ]
f[ 4 ]( 3 ) \# 12
f[ 0 ] (3) \# 12 ... ?!g = \lceil lambda x, i = i: i * x for i in range( 5 ) \rceilg[ 4 ]( 3 ) # 12
g[ 0 ]( 3 ) # 0 ... fm1h = \lceil ( lambda x : i * x )( 3 ) for i in range( 5 ) ]
h # [ 0, 3, 6, 12 ] ... i kid you not
```
#### <sup>226</sup> Dictionary Iteration Order

- $\bullet$  in python  $\leq 3.6$ 
	- ∘ small dictionaries iterate in insertion order
	- ∘ big dictionaries iterate in 'random' order
- in python 3.7
- ∘ all in insertion order, but not documented  $\bullet$  in python  $\geq 3.8$ 
	- ∘ guaranteed to iterate in insertion order

#### <sup>227</sup> List Multiplication

 $x = \lceil \lceil 1 \rceil \cdot 2 \rceil \cdot 3$ print( x ) # [ [ 1, 1 ], [ 1, 1 ], [ 1, 1 ] ]  $x \begin{bmatrix} 0 \end{bmatrix} \begin{bmatrix} 0 \end{bmatrix} = 2$ print( x )  $\#$  [ [ 2, 1 ], [ 2, 1 ], [ 2, 1 ] ]

## <sup>228</sup> Forgotten Await

import asyncio async def foo(): print( "hello" ) async def main(): foo() asyncio.run( main() )

• gives warning coroutine 'foo' was never awaited

#### <sup>229</sup> Python vs Java: Closures

- captured variables are final in Java
- but they are mutable in Python ∘ and of course captured by reference
- they are whatever you tell them to be in C++

# <sup>230</sup> Explicit super()

- Java and C++ automatically call parent constructors
- Python does not
- you have to call them yourself

# <sup>231</sup> Setters and Getters

obj.attr  $obj.attr = 4$ 

- in C++ or Java, this is an assignment
- in Python, it can run arbitrary code
	- this often makes getters/setters redundant Part 10: Testing, Profiling

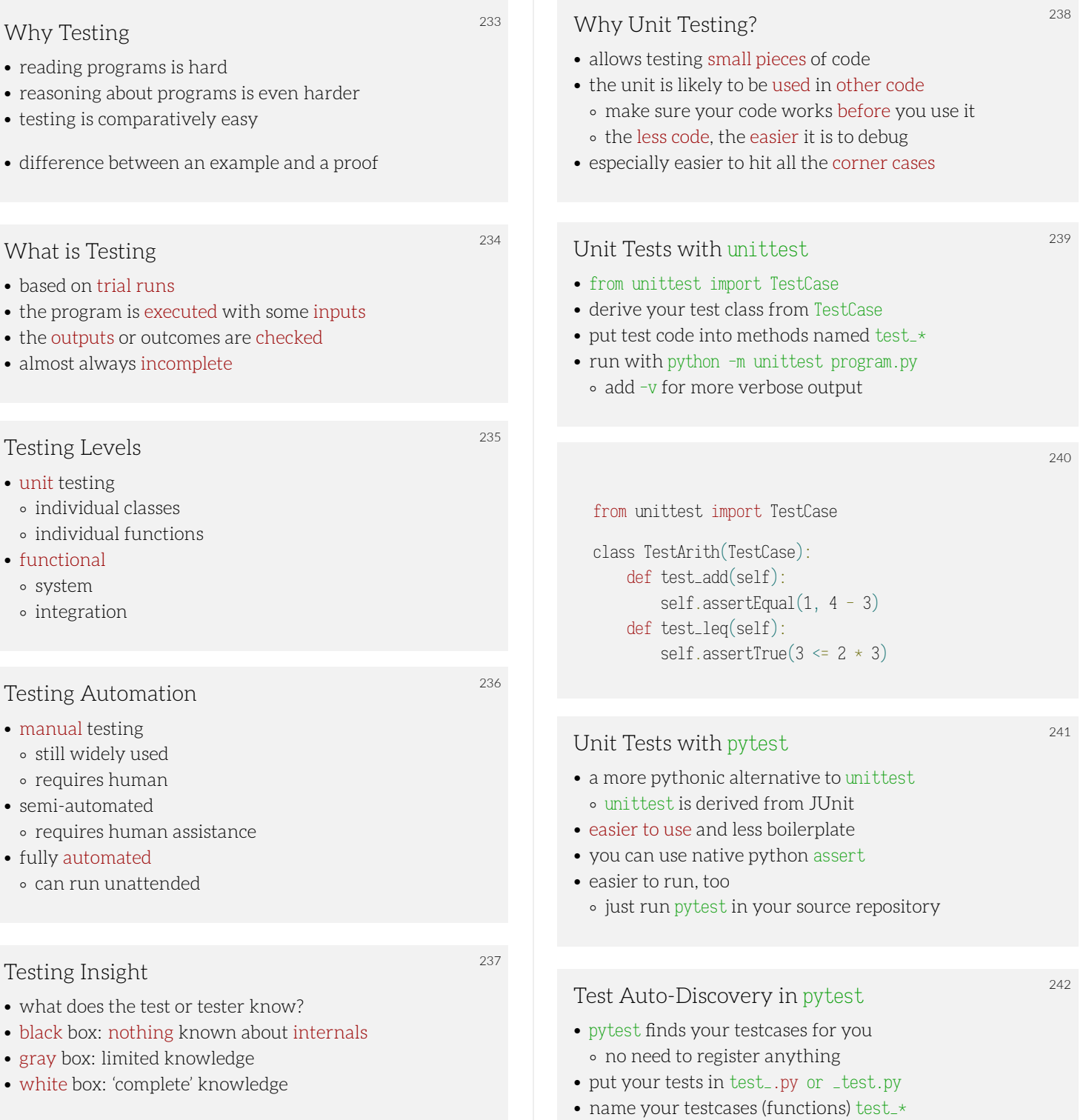

# <sup>243</sup> Fixtures in pytest

- sometimes you need the same thing in many testcases
- in unittest, you have the test class
- pytest passes fixtures as parameters ∘ fixtures are created by a decorator
- ∘ they are matched based on their names

import pytest import smtplib

```
@pytest.fixture
def smtp_connection():
   return smtplib.SMTP("smtp.gmail.com", 587)
```

```
def test_ehlo(smtp_connection):
   response, msg = smtp_connection.ehlo()
    assert response == 250
```
### <sup>245</sup> Property Testing

- writing test inputs is tedious
- sometimes, we can generate them instead
- useful for general properties like
- ∘ idempotency (e.g. serialize + deserialize)
- ∘ invariants (output is sorted, ...)
- ∘ code does not cause exceptions

# <sup>246</sup> Using hypothesis

- 
- property-based testing for Python
- has strategies to generate basic data types
- ∘ int, str, dict, list, set, ...
- compose built-in generators to get custom types
- integrated with pytest

#### $247$

```
import hypothesis
import hypothesis.strategies as s
```

```
@hypothesis.given(s.lists(s.integers()))
def test_sorted(x):
   assert sorted(x) == x # should fail
```
 $[0]$ hypothesis.given(x=s.integers(), y=s.integers()) def test\_cancel $(x, y)$ : assert  $(x + y) - y == x \#$  looks okay

# <sup>248</sup> Going Quick and Dirty

- goal: minimize time spent on testing
- manual testing usually loses ∘ but it has almost 0 initial investment
- if you can write a test in 5 minutes, do it
- useful for testing small scripts

#### <sup>249</sup> Shell 101

 $244$ 

- shell scripts are very easy to write
- they are ideal for testing IO behaviour
- easily check for exit status: set -e
- see what is going on: set  $-x$
- use diff -u to check expected vs actual output

## <sup>250</sup> Shell Test Example

```
set -ex
```
python script.py < test1.in | tee out diff -u test1.out out python script.py < test2.in | tee out diff -u test2.out out

### <sup>251</sup> Continuous Integration

- automated tests need to be executed
- with many tests, this gets tedious to do by hand
- CI builds and tests your project regularly ∘ every time you push some commits
	- ∘ every night (e.g. more extensive tests)

#### <sup>252</sup> CI: Travis

- runs in the cloud (CI as a service)
- trivially integrates with pytest
- virtualenv out of the box for python projects
- integrated with github
- configure in .travis.yml in your repo

#### <sup>253</sup> CI: GitLab

- GitLab has its own CI solution (similar to travis)
- also available at FI
- runs tests when you push to your gitlab
- drop a .gitlab-ci.yml in your repository
- automatic deployment into heroku &c.

# <sup>254</sup> CI: Buildbot

• written in python/twisted

∘ basically a framework to build a custom CI tool

- self-hosted and somewhat complicated to set up ∘ more suited for complex projects
	- ∘ much more flexible than most CI tools
- distributed design

# <sup>255</sup> CI: Jenkins

- another self-hosted solution, this time in Java ∘ widely used and well supported
- native support for python projects (including pytest) ∘ provides a dashboard with test result graphs &c.
	- ∘ supports publishing sphinx-generated documentation

### <sup>256</sup> Print-based Debugging

- no need to be ashamed, everybody does it
- less painful in interpreted languages
- you can also use decorators for tracing
- never forget to clean your program up again

257

```
def debug(e):
   f = sys._getframe(1)v = eval(e, f.f_globals, f.f_locals)l = f.f\_code.co_filename + ':'
    l += str(f.f_1)ineno) + ':'
    print(1, e, '=', repr(v), file = sys.stdout)x = 1debug('x + 1')
```
- run as python -m pdb program.py
- there's a built-in help command
- next steps through the program
- break to set a breakpoint
- cont to run until end or a breakpoint

# <sup>259</sup> What is Profiling

- measurement of resource consumption
- essential info for optimising programs
- answers questions about bottlenecks
	- ∘ where is my program spending most time?
	- ∘ less often: how is memory used in the program

# <sup>260</sup> Why Profiling

• 'blind' optimisation is often misdirected ∘ it is like fixing bugs without triggering them ∘ program performance is hard to reason about • tells you exactly which point is too slow ∘ allows for best speedup with least work <sup>261</sup> Profiling in Python • provided as a library, cProfile ∘ alternative: profile is slower, but more flexible • run as python -m cProfile program.py • outputs a list of lines/functions and their cost • use cProfile.run() to profile a single expression

#### # python -m cProfile -s time fib.py

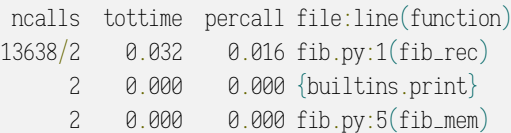

# Part 11: Linear Algebra & Symbolic Math

# <sup>264</sup> Numbers in Python

- recall that numbers are objects
- a tuple of real numbers has 300% overhead ∘ compared to a C array of float values
	- ∘ and 350% for integers
- this causes extremely poor cache use
- integers are arbitrary-precision

# <sup>265</sup> Math in Python

- numeric data usually means arrays ∘ this is inefficient in python
- we need a module written in C
- ∘ but we don't want to do that ourselves
- enter the SciPy project
	- ∘ pre-made numeric and scientific packages

 $262$ 

# <sup>266</sup> The SciPy Family

- numpy: data types, linear algebra
- scipy: more computational machinery
- pandas: data analysis and statistics
- matplotlib: plotting and graphing
- sympy: symbolic mathematics

## <sup>267</sup> Aside: External Libraries

- until now, we only used bundled packages
- for math, we will need external libraries
- you can use pip to install those
	- ∘ use pip install --user <package>

#### Aside: Installing numpy

- 
- the easiest way may be with pip ∘ this would be pip3 on aisa
- linux distributions usually also have packages
- another option is getting the Anaconda bundle
- detailed instructions on https://scipy.org

#### <sup>269</sup> Arrays in numpy

- compact, C-implemented data types
- flexible multi-dimensional arrays
- easy and efficient re-shaping
	- ∘ typically without copying the data

# <sup>270</sup> Entering Data

- most data is stored in numpy.array
- can be constructed from a list
- ∘ a list of lists for 2D arrays
- or directly loaded from / stored to a file
- ∘ binary: numpy.load, numpy.save
- ∘ text: numpy.loadtxt, numpy.savetxt

### <sup>271</sup> LAPACK and BLAS

- BLAS is a low-level vector/matrix package
- LAPACK is built on top of BLAS
- ∘ provides higher-level operations ∘ tuned for modern CPUs with multiple caches
- both are written in Fortran
- ∘ ATLAS and C-LAPACK are C implementations

# <sup>272</sup> Element-wise Functions

- the basic math function arsenal
- powers, roots, exponentials, logarithms
- trigonometric (sin, cos, tan, ...)
- hyperbolic (sinh, cosh, tanh, ...)
- cyclometric (arcsin, arccos, arctan, ...)

# <sup>273</sup> Matrix Operations in numpy

- import numpy.linalg
- multiplication, inversion, rank
- eigenvalues and eigenvectors
- linear equation solver
- pseudo-inverses, linear least squares

# <sup>274</sup> Additional Linear Algebra in scipy

- import scipy.linalg
- LU, QR, polar, etc. decomposition
- matrix exponentials and logarithms
- matrix equation solvers
- special operations for banded matrices

### <sup>275</sup> Where is my Gaussian Elimination?

- used in lots of school linear algebra
- but not the most efficient algorithm
- a few problems with numerical stability
- not directly available in numpy

# <sup>276</sup> Numeric Stability

- floats are imprecise / approximate
- multiplication is not associative
- iteration amplifies the errors

 $0.1**2 = 0.01$  # False  $1 / ( 0.1**2 - 0.01 ) # 5.8 \cdot 10^{17}$ 

 $a = (0.1 \times 0.1) \times 10$  $b = 0.1 * (0.1 * 10)$  $1 / (a - b) # 7.21 \cdot 10^{16}$ 

#### <sup>277</sup> LU Decomposition

- decompose matrix A into simpler factors
- $PA = LU$  where
	- ∘ P is a permutation matrix
	- ∘ L is a lower triangular matrix
	- ∘ U is an upper triangular matrix
- fast and numerically stable

#### <sup>278</sup> Uses for LU

- 
- equations, determinant, inversion, ...
- e.g. det( $A$ ) = det( $P^{-1}$ ) · det( $L$ ) · det( $U$ )
- $\circ$  where det( $U$ ) =  $\prod_i U_{ii}$
- ∘ and det( $L$ )  $= \prod_i L_{ii}$

## <sup>279</sup> Numeric Math

- float arithmetic is messy but incredibly fast
- measured data is approximate anyway
- stable algorithms exist for many things ∘ and are available from libraries
- we often don't care about exactness
- ∘ think computer graphics, signal analysis, ...

# <sup>280</sup> Symbolic Math

- numeric math sucks for 'textbook' math
- there are problems where exactness matters ∘ pure math and theoretical physics
- incredibly slow computation
	- ∘ but much cleaner interpretation

<sup>281</sup> Linear Algebra in sympy

- uses exact math
	- ∘ e.g. arbitrary precision rationals
	- ∘ and roots thereof
- ∘ and many other computable numbers
- wide repertoire of functions
	- ∘ including LU, QR, etc. decompositions

<sup>282</sup> Exact Rationals in sympy

283

```
from sympy import *
a = QQ( 1 ) / 10 # QQ = rationalsMatrix(\left[\right] sqrt(a**3), 0, 0],
         \lceil \theta, \text{sqrt}(\text{a} \star \star 3), \theta \rceil,[0, 0, 1]] det()# result: 1/1000
```
numpy for Comparison

```
import numpy as np
import numpy.linalg as la
a = 0.1la.det([\lceil \ln p \cdot \sqrt{p+1} \cdot \sqrt{3} \cdot \sqrt{9} \cdot \sqrt{9} \cdot\lceil \theta, np.sqrt(\text{a}**3), \theta \rceil,\lceil \varnothing, \varnothing, 1 \rceil \rceil)
# result: 0.0010000000000000002
```
<sup>284</sup> General Solutions in Symbolic Math

from sympy import \*  $x =$ symbols $(y' - x'')$ Matrix $(\lceil \cdot \rceil x, 0, 0 \rceil)$ ,  $[0, 1, 0],$  $[0, 0, x]$ ]  $det()$  $# result: x ** 2$ 

## <sup>285</sup> Symbolic Differentation

 $x =$ symbols $(y' - x')$ diff( $x**2 + 2*x + log(x/2)$ ) # result:  $2*x + 2 + 1/x$ 

diff( $x**2 \star exp(x)$ ) # result:  $x**2 \times exp(x) + 2 \times x \times exp(x)$ 

# <sup>286</sup> Algebraic Equations

solve $(x**2 - 7)$  $\#$  result:  $[ -sqrt( 7 ),sqrt( 7 ) ]$ 

solve( $x**2 - exp(x)$ )  $\#$  result:  $\lceil -2 *$  LambertW( $-1/2$ ) ] solve $(x**4 - x)$  $\#$  result:  $\lceil \varnothing, 1, -1/2 - \text{sqrt}(3) \times 1/2, \rceil$  $\#$  -1/2 + sqrt(3) \* I/2 ]; I\*\*2 = -1

#### <sup>287</sup> Ordinary Differential Equations

 $f = Function('f')$ dsolve(  $f(x)$ .diff( x ) )  $\# f'(x) = 0$  $\#$  result: Eq( f( x ), C1 ) dsolve(  $f(x)$ .diff(  $x$ ) -  $f(x)$ )  $\# f'(x) = f(x)$ # result: Eq(  $f(x)$ ,  $C1 * exp(x)$ ) dsolve(  $f(x)$ .diff(  $x$ ) +  $f(x)$ )  $\# f'(x) = -f(x)$  $\#$  result: Eq( f( x ), C1  $*$  exp( -x ))

<sup>288</sup> Symbolic Integration

integrate( x\*\*2 ) # result: x\*\*3 / 3 integrate( log( x ) )  $\#$  result:  $x * log(x) - x$ integrate( $\cos(x) \leftrightarrow 2$ ) # result:  $x/2 + sin(x) * cos(x)/2$ 

# <sup>289</sup> Numeric Sparse Matrices

- sparse = most elements are 0
- available in scipy.sparse
- special data types (not numpy arrays) ∘ do not use numpy functions on those
- less general, but more compact and faster

#### <sup>290</sup> Fourier Transform

- continuous:  $\hat{f}(\xi) = \int_{-\infty}^{\infty} f(x) \exp(-2\pi i x \xi) dx$
- series:  $f(x) = \sum_{n=-\infty}^{\infty} c_n \exp(\frac{i2\pi nx}{P})$
- real series:  $f(x) = \frac{a_0}{2} + \sum_{n=1}^{\infty} (a_n \sin(\frac{2\pi nx}{P}) + b_n \cos(\frac{2\pi nx}{P}))$  $\circ$  (complex) coefficients:  $c_n = \frac{1}{2}(a_n - ib_n)$

### <sup>291</sup> Discrete Fourier Transform

- available in numpy.fft
- goes between time and frequency domains
- a few different variants are covered
	- ∘ real-valued input (for signals, rfft)
	- ∘ inverse transform (ifft, irfft)
	- ∘ multiple dimensions (fft2, fftn)

#### <sup>292</sup> Polynomial Series

- the numpy.polynomial package
- Chebyshev, Hermite, Laguerre and Legendre
	- ∘ arithmetic, calculus and special-purpose operations
	- ∘ numeric integration using Guassian quadrature
	- ∘ fitting (polynomial regression)

# Part 12: Statistics

# Statistics in numpy and the set of the set of the set of the set of the set of the set of the set of the set of the set of the set of the set of the set of the set of the set of the set of the set of the set of the set of

- a basic statistical toolkit
	- ∘ averages, medians
	- ∘ variance, standard deviation
	- ∘ histograms
- random sampling and distributions

# <sup>295</sup> Linear Regression

- very fast model-fitting method
	- ∘ both in computational and human terms
	- ∘ quick and dirty first approximation
- widely used in data interpretation
- ∘ biology and sociology statistics
- ∘ finance and economics, especially prediction

# <sup>296</sup> Polynomial Regression

- higher-order variant of linear regression
- can capture acceleration or deceleration
- harder to use and interpret ∘ also harder to compute
- usually requires a model of the data

#### <sup>297</sup> Interpolation

- find a line or curve that approximates data
- it must pass through the data points
- ∘ this is a major difference to regression
- more dangerous than regression
	- ∘ runs a serious risk of overfitting

Linear and Polynomial Regression, Interpolation  $^{298}$ • regressions using the least squares method ∘ linear: numpy.linalg.lstsq

- ∘ polynomial: numpy.polyfit
- interpolation: scipy.interpolate
- ∘ e.g. piecewise cubic splines
- ∘ Lagrange interpolating polynomials

#### <sup>299</sup> Pandas: Data Analysis

- the Python equivalent of R
	- ∘ works with tabular data (CSV, SQL, Excel)
	- ∘ time series (also variable frequency)
	- ∘ primarily works with floating-point values
- partially implemented in C and Cython

# <sup>300</sup> Pandas Series and DataFrame

- Series is a single sequence of numbers
- DataFrame represents tabular data
	- ∘ powerful indexing operators
	- ∘ index by column → series
	- ∘ index by condition → filtering

# <sup>301</sup> Pandas Example

scores =  $\lceil$  ('Maxine', 12), ('John', 12), ('Sandra', 10) ]  $\text{cols} = [\text{ 'name ' }, \text{ 'score' } ]$ df = pd.DataFrame( data=scores, columns=cols ) df['score'].max() # 12 df  $df$  score'  $> = 12$   $#$  Maxine and John